# **SysInfoTools RAID Recovery With Keygen [Win/Mac]**

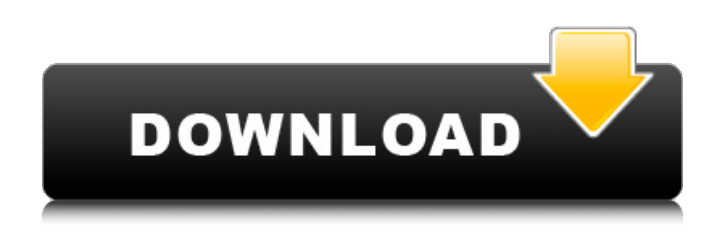

### **SysInfoTools RAID Recovery With Registration Code Download [32|64bit]**

Replacement application designed to recover files from RAID (Redundant Array of Independent Disks) hard disks and virtual hard disk files (VHD). This disk utility can be used to recover lost files from RAID 5, RAID 0, RAID 6, RAID  $1 + 0$ , RAID  $5 + 0$ , RAID  $1 + 1$ , RAID  $5 + 1$  and RAID 10 arrays. The application recovers data from all arrays: RAID 0, RAID 1, RAID 0+1, RAID 5, RAID 1+0+0, RAID 0+0+0, RAID 1+1+0, RAID 1+1+1, RAID 1+1+1+0, RAID 3, RAID 5+0+0, RAID 4, RAID 5+0+1, RAID  $4+0+0$ , RAID  $5+0+0+0$  and RAID  $5+0+1+1$ . Due to the array architecture, RAID 5 can only be used for backup data, while RAID 6 can be used only for data backup. The application supports natively RAID 0, RAID 1, RAID 5 and RAID 10 configurations. Features: • User-friendly interface for recovery of data from RAID 5, RAID 0, RAID 6, RAID 1+0, RAID 0+0, RAID 1+1, RAID 0+1+0, RAID 1+1+0, RAID 1+1+1, RAID 1+1+1+0, RAID 3, RAID 4, RAID 5+0, RAID 5+0+0, RAID 5+0+1, RAID 4+0+0, RAID 5+0+0+0 and RAID 5+0+1+1 • Scan hard disk file and RAID arrays • Scan array offset • Scan all RAID levels • Scan raids to find broken array • Real-time monitoring of recovery process • Support scanning of entire virtual hard disks and Virtual Machine hard disks • Support scanning RAID 0, RAID 1, RAID 5 and RAID 10 arrays • Support scanning RAID 0, RAID 1, RAID 5, RAID 6, RAID 10, RAID 15, RAID 20, RAID 30, RAID 40, RAID 50 and RAID 60 arrays • Support scanning RAID 0, RAID 1, RAID 5, RAID 10, RAID 15, RAID 20, RAID 30, RAID 40, RAID 50, RAID 60, RAID 70, RAID 80, RAID 90, RAID 100, RAID 101, RAID 102, RAID 103, RAID 104, RAID 105, RAID 106, RAID 107, RAID

#### **SysInfoTools RAID Recovery**

Download Free Dummy Data Cleansing Tool 2014 from VirusTotal WebSite For your Online Security, Protection & Securing. The proffesional team will give you 100% virus free Dummy Data Cleansing Tool 2014 with full manual guide step by step tutorial to install & use. Please Note: At Virustotal webSite, 100% sure your virus free Dummy Data Cleansing Tool 2014 will be removed. However you download it, please be aware of the possibility that your download may be infected with spyware or other malware. If you choose to download anyway you do it at your own risk. SysInfoTools RAID Recovery Crack Key Features: Read data from RAID drives or virtual hard disk files Perform RAID scans at several levels Perform a forensic search for deleted files Perform a standard scan and a quick scan Read data from RAID drives or virtual hard disk files SysInfoTools RAID Recovery Product Key is the first RAID recovery utility to read data from RAID drives or

virtual hard disk files. The application uses the fact that "dead" sectors do not present any of the underlying data to retrieve the lost data, which is why it is vital to scan data from RAID drives or VHD files with an application that can differentiate between healthy and corrupt sectors. The standard search is not restricted to any RAID configuration. Also, you are not required to partition drives first, as SysInfoTools RAID Recovery can be used to detect data that was split across multiple drives, or to recover VHD files. Perform RAID scans at several levels The application can scan drives directly or data from VHD files. Scanning hard drives is always the fastest way to look for possible data loss, but for quick scans, such as a quick RAID scan, the application can be used. If scanning a hard drive, you can access the actual disk drives or various virtual drives, and the application displays them as normal drives. Also, it can be used to detect mirrored data, RAID 0, RAID 1, RAID 5, RAID 6 and RAID 10. Furthermore, the application can detect a great deal of more exotic RAID configurations, as well as having the ability to scan hybrid drives, RAID protected drives or hard drives with smart cache. Perform forensic searches for deleted files Once you have located a drive that contains missing data, you can use a forensic search to detect deleted data. Doing so will not only allow you to locate remnants of your files, but can also aa67ecbc25

### **SysInfoTools RAID Recovery Crack+ Free Registration Code [Latest 2022]**

Fast and safe scanning: Scan multiple partitions on multiple hard drives, and scan virtual hard disk files. Check partitions for completeness and recover files. Support a broad array of RAID types and formats (JMicron, WD, LaCie, etc.). Recovers RAID data files from hard drives even if the RAID array was set to JBOD mode and not configured. Recovers RAID partitions from RAID controllers with dual port (even of a different RAID model). Align the starting offset of the partition in relation to the actual position of the beginning of the partition. Detect and recover data from partitions of VHD files and hard drives. Recover RAID data files and partitions from failed RAID controllers. Can recover RAID data files or partitions even if the RAID array was set to JBOD mode and configured. Can recover RAID data files or partitions even if the RAID array was set to GPT mode. Recover RAID data files or partitions even if the RAID array was set to EMC mode. Make sure you have all of your data backed up so you won't lose any of it. Though RAID is a pretty reliable system, it's still possible for one of your drives to fail at any time, so you'll want to get the data off that drive at once. SysInfoTools RAID Recovery can help you do that. SysInfoTools RAID Recovery Scanning Interface: When you first launch the program you'll see a welcome screen. Clicking the "Start" button (at the bottom right) will bring up a small scanning window. Here you can select the type of scan you want to run: On-Disk scan, VHD file scan, Drive check, Zone check, For bad sectors. Shown are the drives, partitions or volumes you wish to scan. Click the "Next" button to get into the main scanning interface. Here you can select the format you wish to scan for. WINDOWS or MAC is the default for most systems. Just select the one you use. Just below is a small thumbnail bar. Use it to navigate around. The main window allows you to select where you want the scanning to start: From a central position or from the last position you scanned. Scroll to your left, and you'll see a small thumbnail bar where you can scroll up and down the list of drives, partitions or volumes you've selected

#### **What's New In?**

SYSINFOTOOLS RAID Recovery is specially designed to recover deleted files and folders, even after a partition formatting or disk errors. It can recover files from various RAID arrays, including RAID 0, RAID 1, RAID 4, and RAID 5, virtual hard disk (VHD) disks, and file systems. Other regular files and folders can be recovered. It can also recover files with damaged permissions and sticky attributes. -Recovers all file and folder information, including their names, sizes, timestamps, and attributes. -Recover files with permissions and attributes turned on or off, such as read, write, execute, and others. -Recovers files that are partially corrupted or damaged due to hard disk errors, power failure, deleting, etc. -Recovers files and folders from FAT and NTFS partitions, including JFS and XFS file systems. -Recover files from VHD and RDG formats. -Recover files with extended attributes and possible links. -Scan or exclude disks, partitions, or directory for faster recovery. -Convert partitions or disks to a different array, volume type, file system type, etc. -Organize recovered files and folders into folders on your computer. -Generate event log. -Automatically launch its scan as administrator. -Several other useful functions. System Requirements: -Minimum 16GB of space -RAM 2GB or more -Windows 10 Home, Home Server, or Windows 10 Pro 64-bit -Windows 10 Home x64/x86/ARM32: 1.0 -Windows 10 Home x64/x86: 4.3 -Windows 10 Home ARM32: 2.3 -Windows 10 Home ARM64: 5.1 -Windows 10 Home ARM: 6.3 -Windows 10 Professional 64-bit: 2.0 -Windows 10 Professional: 4.3 -Windows 10 Professional ARM32: 2.3 -Windows 10 Professional ARM64: 5.1 -Windows 10 Professional ARM: 6.3 -Windows 10 Education 64-bit: 2.0 -Windows 10 Education: 4.3 -Windows 10 Education ARM32: 2.3 -Windows 10 Education ARM64: 5.1 -Windows 10 Education ARM: 6.3 -Windows 10 Enterprise 64-bit: 2.0 -Windows 10 Enterprise: 4.3 -Windows 10 Enterprise ARM32: 2

## **System Requirements:**

Windows XP/Vista/7/8/8.1/10 (64-bit) 1 GHz processor 3 GB of RAM 300 MB of available disk space DirectX 9.0c You can download the game here. PlayStation 3 (Region Free) PS3 Store PS4 (Region Free)

<https://thebrothers.cl/wp-content/uploads/2022/07/hinpat.pdf> <https://sarahebott.org/wp-content/uploads/2022/07/verbell.pdf> <https://levitra-gg.com/?p=20484> <https://centraldomarketing.com/bitrecover-bkf-repair-crack-with-license-code-free-download/> <http://villa-mette.com/?p=37633> <http://pantogo.org/wp-content/uploads/2022/07/TGPSoft.pdf> <https://psychomotorsports.com/classic-cars/32667-perfect-mask-standard-crack/> [https://fonentry.com/wp-content/uploads/2022/07/DGard\\_Network\\_Manager.pdf](https://fonentry.com/wp-content/uploads/2022/07/DGard_Network_Manager.pdf) <https://kuofficial.com/archives/13804> <https://wormenhotel.nl/wp-content/uploads/2022/07/contale.pdf> [https://siddhaastrology.com/wp-content/uploads/2022/07/Pomodoro\\_Time\\_Manager\\_\\_Formerly\\_Re](https://siddhaastrology.com/wp-content/uploads/2022/07/Pomodoro_Time_Manager__Formerly_Red_Tomato___Crack__Torrent_Activation_Code_Download_For_W.pdf) d Tomato Crack Torrent Activation Code Download For W.pdf <http://stv.az/wp-content/uploads/2022/07/egbhani.pdf> [https://llrmp.com/wp-content/uploads/2022/07/FIFAcom\\_Latest\\_Football\\_News.pdf](https://llrmp.com/wp-content/uploads/2022/07/FIFAcom_Latest_Football_News.pdf) <https://solaceforwomen.com/gimpminimizer-crack-with-serial-key-2022/> <http://bookmanufacturers.org/hybrid-bonds-crack-torrent-free-download-mac-win-2022> <https://wanoengineeringsystems.com/metax-crack-win-mac/> <https://gmtphone.com/wincleaner-uac-switch-crack-download-pc-windows-updated/> [http://fede-percu.fr/njstar-chinese-calendar-7-2-721-crack-product-key-download-for-pc](http://fede-percu.fr/njstar-chinese-calendar-7-2-721-crack-product-key-download-for-pc-final-2022/)[final-2022/](http://fede-percu.fr/njstar-chinese-calendar-7-2-721-crack-product-key-download-for-pc-final-2022/) [https://starspie.com/wp-content/uploads/2022/07/SimLab\\_SolidWorks\\_Importer\\_For\\_SketchUp\\_Full](https://starspie.com/wp-content/uploads/2022/07/SimLab_SolidWorks_Importer_For_SketchUp_Full_Version_Free_Download_WinMac_2022Latest.pdf) [\\_Version\\_Free\\_Download\\_WinMac\\_2022Latest.pdf](https://starspie.com/wp-content/uploads/2022/07/SimLab_SolidWorks_Importer_For_SketchUp_Full_Version_Free_Download_WinMac_2022Latest.pdf) <https://echomodesto.com/wp-content/uploads/2022/07/valejan.pdf>